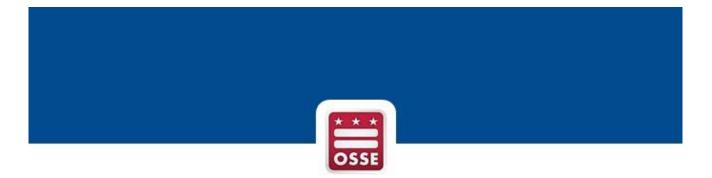

## Free Application for Federal Student Aid (FAFSA) and

## District of Columbia's Tuition Assistance Grant (DC TAG) OneApp

Web Portal

# **STATE User Navigation**

October 2018

### Contents

| Summary                                               | .3 |
|-------------------------------------------------------|----|
| Logging into SLED                                     | .3 |
| STATE FAFSA/DC TAG OneApp Views                       | .4 |
| Reviewing State-Wide Application Submissions          |    |
| Reviewing LEA Application Submissions                 | .7 |
| Reviewing School Application Submissions              | .8 |
| Viewing the FAFSA and DC OneApp Current Weekly Trend1 | 10 |

#### **Summary**

The Office of the State Superintendent of Education (OSSE) monitors the status of FAFSA and DC TAG OneApp applications of District of Columbia seniors from submission to approval. The data herein compiles the number of applications and status of each throughout the approval process.

#### FAFSA

Each year the Free Application for Federal Student Aid (FAFSA) allows students across the country to access their share of over \$150 billion in federal grants, loans, and work-study funds. The FAFSA allows many colleges and universities to determine the amount of additional need-based aid that students should receive. It should come as no surprise that several national studies have shown a strong linkage between FAFSA completion and college enrollment. As OSSE is committed to increasing the rate of postsecondary participation by District high school graduates, it has created this web portal in order to assist counselors and college access advisors in their work with students around the FAFSA.

#### DC TAG OneApp

The DC TAG OneApp is the online application college-bound District residents use to apply for funding from the District of Columbia's Tuition Assistance Grant (DC TAG). DC TAG provides up to \$10,000 toward the difference between in-state and out-of-state tuition at public four-year colleges and universities throughout the US, Guam and Puerto Rico. DC TAG also provides up to \$2,500 per academic year toward tuition at private colleges and universities in the District and private Historically Black Colleges and Universities (HBCUs) and two-year colleges nationwide.

#### Logging into SLED

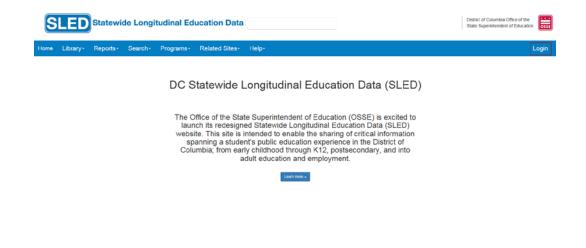

1. Log into SLED with your state username and password.

2. Accept the SLED User Access Agreement. This agreement will differ based on user access permissions to view the data within the SLED application.

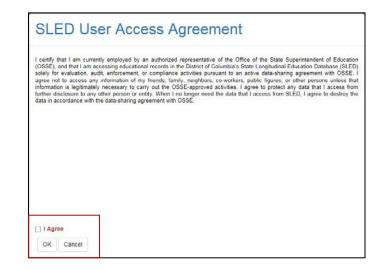

### **STATE FAFSA/DC TAG OneApp Views**

**OSSE State Users** can view FAFSA and DC TAG OneApp application statuses for all DCPS, DYRS and PCSB school seniors. The information displayed within this application excludes Nonpublic School seniors.

#### **Reviewing State-Wide Application Submissions**

1. From the **Programs** menu select **Federal and Local Student Aid Reporting** then **Summary.** 

| Home L | Library- | Reports- | Search-  | Programs        | Data Management-      | Related Sites-      | Help-        | My Profile-   | Tools-         | OPS-          | R&D-   | linda callahan           | Logoff |
|--------|----------|----------|----------|-----------------|-----------------------|---------------------|--------------|---------------|----------------|---------------|--------|--------------------------|--------|
|        |          |          |          |                 |                       |                     |              |               |                |               |        | Search Student           |        |
|        |          |          |          | Elementary      | & Secondary Education | Consolidated C      | ertification | Next G        | eneration A    | ssessment     | 8      |                          |        |
|        |          |          |          | Current Roste   | er (uncertified)      | LEA Certification S | ummary       | Next Ge       | neration Asses | ssments Sum   | mary   |                          |        |
|        |          |          |          | Nonpublic Att   | endance               | Federal and Lo      | cal Student  | Aid Reporting | Res            | idency Vali   | dation | Adult Education          |        |
|        |          |          |          | Career and Te   | echnical Education    | Summary             |              |               | Dast           | nboard        |        | Dashboard                |        |
|        |          |          |          | Direct Certific | ation                 | Current Year Week   | dy Trend     |               |                |               |        | Current Provider Summary |        |
|        |          |          |          | Postsecon       | dary Feedback Reports | High School Fee     | back Repo    | orts Exte     | ended Scho     | ol Year       |        | DHS                      |        |
|        |          |          | Welcom   | UDC Summar      | ry                    | UDC Summary         |              | ESY           | Schools Man    | agement       |        | DHS Summary              |        |
|        |          |          | Educatio | UDC-CC Sur      | nmary                 | UDC-CC Summary      |              | ESY           | Data Collectio | on and Review | W      | TCP Summary              |        |
|        |          |          | spanning | Graduation S    | ummary                | Graduation Summar   | 1            | ESY           | Roster Manag   | gement        |        | Summer School            |        |
|        |          |          |          |                 |                       |                     |              |               |                |               |        | View Rosters             |        |

2. Review the District-wide Successful Submissions by Year and Completion Summaryby Year. To view the data in a table format, click the table icon.

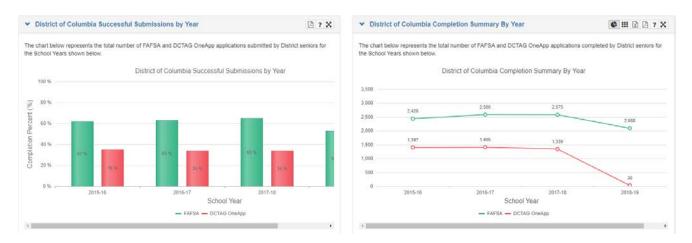

3. Review the District-wide FAFSA Application Submissions and DCTAG OneApp Application Submissions. To view the data in a table format, click the table **##** icon.

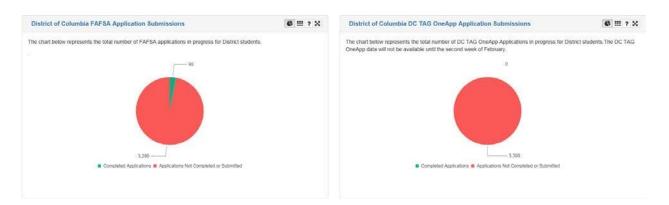

4. The table below the charts includes all senior cohort numbers for each school listed; including the number of FAFSA and DC TAG OneApp applications submitted and percentage submitted against total possible submissions.

| <ul> <li>Applications</li> </ul> |                                                                                   |                           |   |               |                                   |                                |                                           | 3 ?                             |
|----------------------------------|-----------------------------------------------------------------------------------|---------------------------|---|---------------|-----------------------------------|--------------------------------|-------------------------------------------|---------------------------------|
|                                  | ws the total number of eligible seniors<br>ison charts from prior year submission |                           |   |               | by school. Click on the LEA nam   | e to see comparison charts fro | n prior year submissions for the          | selected LEA. Click on the scho |
| Sector                           | : LEA                                                                             | 1 School Name             | ł | Senior Cohort | FAFSA Completed 3<br>Applications | FAFSA % Complete               | DCTAG OneApp<br>Completed<br>Applications | DCTAG OneApp %                  |
| CPS                              | District of Columbia Publi<br>Schools                                             | C Anacostia High School   |   | 100           | 34                                | 34.00 1                        | . o                                       | 0.00 1                          |
| CPS                              | District of Columbia Publi<br>Schools                                             | c Ballou High School      |   | 200           | 73                                | 36.50 1                        | 4                                         | 2.00 9                          |
| CPS                              | District of Columbia Publi<br>Schools                                             | C Ballou STAY High School |   | 65            | 13                                | 18.84 9                        | . o                                       | 0.00 1                          |

Note: Click on the question mark "?" in the upper right corner of each table to see a detailed description of the column headings.

5. In the table, filter on **Sector** "Public" to view only PCSB LEAs and schools.

| <ul> <li>Applications</li> </ul> |                                       |                                                      |      |               |      |                                |                        |           |                                           |           | R                          | ) ?  |
|----------------------------------|---------------------------------------|------------------------------------------------------|------|---------------|------|--------------------------------|------------------------|-----------|-------------------------------------------|-----------|----------------------------|------|
|                                  | number of eligible seniors and r      |                                                      |      |               | s by | y school. Click on the LEA nam | e to see comparison ch | arts from | prior year submissions f                  | for the s | elected LEA Click on the   | scho |
|                                  | from prior year submissions and       |                                                      |      |               |      |                                |                        |           |                                           |           |                            |      |
| Sector                           | LEA                                   | School Name                                          | 201  | Senior Cohort |      | FAFSA Completed Applications   | FAFSA % Complete       |           | DCTAG OneApp<br>Completed<br>Applications | 4         | DCTAG OneApp %<br>Complete | 1    |
| ublic Charter School             | Basis DC PCS                          | BASIS DC PCS                                         |      | 31            | 15   | 13                             |                        | 86.67 %   |                                           | 0         | 0.0                        | 00.% |
| ublic Charter School             | Capital City PCS                      | Capital City PCS - High<br>School                    |      | 7             | 71   | 50                             |                        | 70.42 %   |                                           | 0         | 0.0                        | 00 % |
| Public Charter School            | Cesar Chavez PCS for Public<br>Policy | Cesar Chavez PCS for Public<br>Policy - Capitol Hill | ic i | 60            | 50   | 34                             |                        | 56.67 %   |                                           | 0         | 0.                         | 00 % |

6. Select an **LEA** hyperlink to view the LEA's ranking on applications submitted vs. not submitted.

| <ul> <li>Applications</li> </ul> |                       |                  |                                                                 |               |         |                                 |                               |      |                                             | 2                           | ?    |
|----------------------------------|-----------------------|------------------|-----------------------------------------------------------------|---------------|---------|---------------------------------|-------------------------------|------|---------------------------------------------|-----------------------------|------|
|                                  |                       |                  | number of completed FAFSA at<br>the current senior roster for S |               | tions t | by school. Click on the LEA nam | e to see comparison charts fr | om p | prior year submissions for the              | selected LEA Click on the s | icho |
| Sector                           | E LEA                 | I                | School Name                                                     | Senior Cohort | -       | FAFSA Completed Applications    | FAFSA % Complete              |      | DCTAG OneApp E<br>Completed<br>Applications | DCTAG OneApp %<br>Complete  | 1    |
| Public Charter School            | Basis DC PC           | S                | BASIS DC PCS                                                    |               | 15      | 13                              | 86.67                         | %    | 0                                           | 0.0                         | 00.% |
| Public Charter School            | Capital City F        | cs               | Capital City PCS - High<br>School                               |               | 71      | 50                              | 70.42                         | %    | 0                                           | 0.0                         | 00 % |
| Public Charter School            | Cesar Chave<br>Policy | z PCS for Public | Cesar Chavez PCS for Public<br>Policy - Capitol Hill            |               | 60      | 34                              | 56.67                         | %    | 0                                           | 0.0                         | 00 % |

NOTE: Only State users can go directly to the School hyperlink and bypass the LEA Statistics.

#### **Reviewing LEA Application Submissions**

 Review the LEA Successful Submissions by Year and Completion Summary by Year for the chosen LEA. To view the data in a table format, click the table icon.

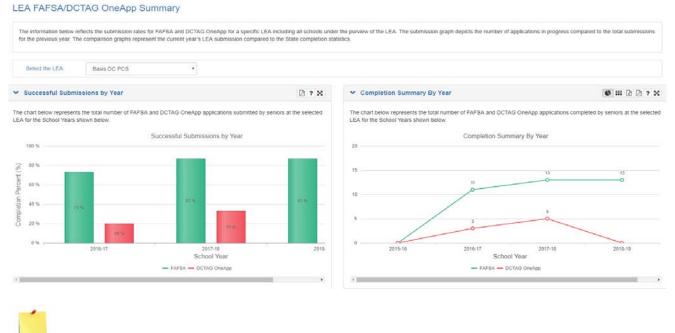

Note: To view another LEA's information without going back to the FAFSA home page, use the Select the LEA search at the top of the page.

2. Review the LEA FAFSA and DCTAG OneApp Completion and LEA vs. District of Columbia Application Completion Status for the chosen LEA. To view the data in a table format, click the table icon.

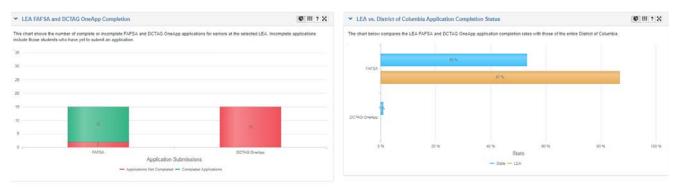

3. The table below the charts lists the school(s) managed by the selected LEA including the number of FAFSA and DC TAG OneApp applications submitted and percentage submitted against the total possible submissions.

| he table below shows the fot | al number of e | ligible seniors and number | of completed F/ | AFSA and DCTAG OneApp applications | by s | school. Click on the school name to see con | nparison charts from prior year submission | s and the current senior roster for SY18-19 |
|------------------------------|----------------|----------------------------|-----------------|------------------------------------|------|---------------------------------------------|--------------------------------------------|---------------------------------------------|
| School Name                  | E              | Senior Cohort              | 1               | FAFSA Completed Applications       | ţ    | FAFSA % Complete                            | DCTAG OneApp Completed Applications        | DCTAG OneApp % Complete                     |
|                              |                |                            |                 |                                    |      |                                             |                                            |                                             |

4. Select the **School Name** to view the school's ranking on applications submitted vs. not submitted.

| ichool Summary                         |                                               |                                                                   |                     |                                        |                            | ? 2 |
|----------------------------------------|-----------------------------------------------|-------------------------------------------------------------------|---------------------|----------------------------------------|----------------------------|-----|
| s list below shows the total number of | of seniors and completed FAFSA and DC TAG One | App applications by school. To access student rosters please clic | ok the school name. |                                        |                            |     |
|                                        |                                               |                                                                   |                     |                                        |                            |     |
| thool Name                             | - Senior Cohort II                            | - FAFSA Completed Applications                                    | - FAFSA % Complete  | - DC TAG OneApp Completed Applications | - DC TAG OneApp % Complete | 3   |

#### **Reviewing School Application Submissions**

Review the selected school Successful Submissions by Year and the school
 Completion Summary by Year. To view the data in a table format, click the table icon.

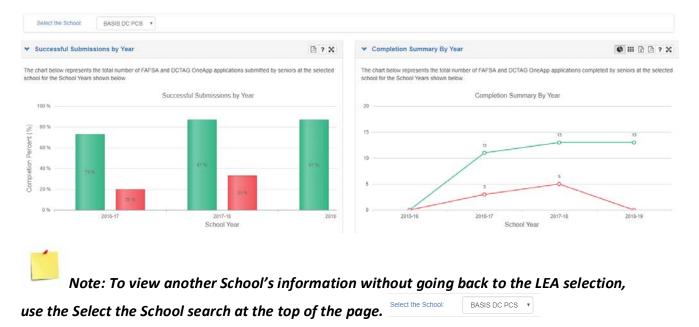

2. Review the School FAFSA and DCTAG OneApp Completion progress and the Application Completion Status comparison with State and LEA submissions progress. To view the data in a table format, click the table icon.

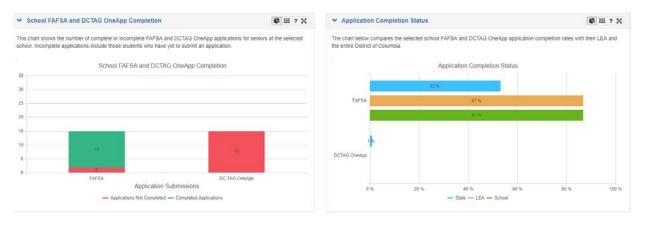

3. The table below the charts lists the student's School Name, First Name, Last Name, USI, DOB, FARMS, Direct Cert, CEP, FAFSA Submission Date, FAFSA Status, FAFSA Error code if the status is Rejected, FAFSA EFC, and DC TAG OneApp Status.

| udent Roster |                     |                                    |                                                                                                    |                                                                                                    |                                                                                                    |                                                                                                    |                                                                                                    |                                                                                                    |                                                                                                    |                                                                                                    | 2 ?                                                                                                    | ×                                                                                                    |
|--------------|---------------------|------------------------------------|----------------------------------------------------------------------------------------------------|----------------------------------------------------------------------------------------------------|----------------------------------------------------------------------------------------------------|----------------------------------------------------------------------------------------------------|----------------------------------------------------------------------------------------------------|----------------------------------------------------------------------------------------------------|----------------------------------------------------------------------------------------------------|----------------------------------------------------------------------------------------------------|----------------------------------------------------------------------------------------------------|----------------------------------------------------------------------------------------------------|
|              |                     |                                    |                                                                                                    |                                                                                                    | rs to sort the data. Mouse                                                                                                    | over the FAFSA                                                                                                    | Error Code to review it                                                                                                    | s definition.                                                                                                    |                                                                                                    |                                                                                                    |                                                                                                    |                                                                                                    |
| Errst Name   | Equatment of Educat | ion, so there ma<br>I Usi          | y be a delay in p                                                                                                    | FARMS                                                                                                    | E Direct Cert                                                                                                    | CEP                                                                                                    | I PAESA I<br>Submission<br>Date                                                                                                    | FAFSA Status                                                                                                    | FAFSA Error<br>Code                                                                                                    | 1 FAFSA EFC                                                                                                    | E DCTAG OneApp<br>Status                                                                                                    | -                                                                                                    |
|              |                     |                                    |                                                                                                    | Paid                                                                                                    |                                                                                                    |                                                                                                    | 11/19/2017                                                                                                    | Completed                                                                                                    |                                                                                                    | 010039                                                                                                    |                                                                                                    |                                                                                                    |
|              |                     |                                    |                                                                                                    | Free                                                                                                    | 10/1/20                                                                                                    | 7                                                                                                    | 11/29/2017                                                                                                    | Completed                                                                                                    |                                                                                                    | 000000                                                                                                    |                                                                                                    |                                                                                                    |
|              |                     |                                    |                                                                                                    | Paid                                                                                                    |                                                                                                    |                                                                                                    | 12/17/2017                                                                                                    | Completed                                                                                                    |                                                                                                    | 098763                                                                                                    |                                                                                                    |                                                                                                    |
|              |                     |                                    |                                                                                                    | Reduced                                                                                                    |                                                                                                    |                                                                                                    | 11/26/2017                                                                                                    | Completed                                                                                                    |                                                                                                    | 008803                                                                                                    |                                                                                                    |                                                                                                    |
|              |                     |                                    |                                                                                                    | Paid                                                                                                    |                                                                                                    |                                                                                                    | 1/30/2018                                                                                                    | Completed                                                                                                    |                                                                                                    | 004780                                                                                                    | Incomplete                                                                                                    |                                                                                                    |
|              |                     |                                    |                                                                                                    | Paid                                                                                                    |                                                                                                    |                                                                                                    |                                                                                                    |                                                                                                    |                                                                                                    |                                                                                                    |                                                                                                    |                                                                                                    |
|              |                     |                                    |                                                                                                    | Paid                                                                                                    |                                                                                                    |                                                                                                    | 10/23/2017                                                                                                    | Completed                                                                                                    |                                                                                                    | 003635                                                                                                    | Incomplete                                                                                                    |                                                                                                    |
|              |                     |                                    |                                                                                                    | Paid                                                                                                    |                                                                                                    |                                                                                                    | 2/4/2018                                                                                                    | Completed                                                                                                    |                                                                                                    | 036517                                                                                                    |                                                                                                    |                                                                                                    |
|              |                     |                                    |                                                                                                    | Paid                                                                                                    |                                                                                                    |                                                                                                    | 11/5/2017                                                                                                    | Completed                                                                                                    |                                                                                                    | 006319                                                                                                    |                                                                                                    |                                                                                                    |
|              |                     |                                    |                                                                                                    | Paid                                                                                                    |                                                                                                    |                                                                                                    | 1010048                                                                                                    | Completed                                                                                                    |                                                                                                    | 111570                                                                                                    | Incomplete                                                                                                    |                                                                                                    |
|              | nows the status o   | nows the status of FAFSA and DCTAG | nows the status of FAFSA and DCTAG OneApp application of the status of the status of t | nows the status of FAFSA and DCTAG OneApp applications by student<br>ceived from the Department of Education, so there may be a delay in p | nows the status of FAFSA and DCTAG OneApp applications by student. Use column filte<br>ceived from the Department of Education, so there may be a delay in posting results<br>First Name  Lett Name USI First Name Paid Fire Paid Paid Paid Paid Fire Paid Fire Paid Fire Paid Fire Paid Fire Fire Fire Fire Fire Fire Fire Fire | nows the status of FAFSA and DCTAG OneApp applications by student. Use column filters to sort the data. Mouse<br>ceived from the Department of Education, so there may be a delay in posting results.  First Name  Lest Name  USI  First Name  Paid  Paid Paid | nows the status of FAFSA and DCTAG OneApp applications by student. Use column filters to sort the data. Mouseover the FAFSA ceived from the Department of Education, so there may be a delay in posting results  First Name  Lett Name  USI  First Name  USI  First Name  USI  First Name  Paid  Paid Paid | nows the status of FAFSA and DCTAG OneApp applications by student. Use column filters to sort the data. Mouseover the FAFSA Error Code to review it<br>ceived from the Department of Education, so there may be a delay in posting results.  First Name I Lett Name I Lett Name I USI I DOB I FARMS I Direct Cert I CEP I AFSA Submasion Date III/80017 Free 10/12017 Free 10/12017 Reviced III/80017 Revice III/80017 Revice III/80017 III/80017 Revice III/80017 III/80017 Revice III/80017 III/80017 | nows the status of FAFSA and DCTAG OneApp applications by student. Use column filters to sort the data. Mouseover the FAFSA Error Code to review its definition.<br>ceived from the Department of Education, so there may be a delay in posting results:<br>First Name I Lett Name I USI I DOD I FABMS I Direct Cert I CEP I FAFSA I FAFSA Status<br>Paid I 10/12017 Completed<br>Paid I 10/12017 Completed<br>Paid I 1 | nows the status of FAFSA and DCTAG OneApp applications by student. Use column filters to sort the data. Mouseover the FAFSA Error Code to review its definition.<br>cerved from the Department of Education, so there may be a delay in posting results<br>First Name<br>Lest Name<br>Lest Na | Nows the status of FAFSA and DCTAG OneApp applications by student. Use column filters to sort the data. Mouseover the FAFSA Error Code to review its definition.<br>Cerved from the Department of Education, so there may be a delay in posting results: | nows the status of FAFSA and DCTAG OneApp applications by student. Use column filters to sort the data. Mouseover the FAFSA Error Code to review its definition.<br>cerved from the Department of Education, so there may be a delay in posting results.<br>First Name I Lett Name I USI I DOB I ARMS I Direct Cert I CEP I AFSA Status I AFSA Error Code to review its definition.<br>Paid I Direct Cert I CEP I AFSA Completed Otio038<br>First I Direct Cert I Direct Cert I Dire |

#### 4. FAFSA error code definitions are visible when users mouse over the code.

| Senior Stud                                          | ent Roster       |       |               |        |                  |       |            |           |                 |          |        |              |                   |                             |              |                                      |   |           | 2 ?                     |
|------------------------------------------------------|------------------|-------|---------------|--------|------------------|-------|------------|-----------|-----------------|----------|--------|--------------|-------------------|-----------------------------|--------------|--------------------------------------|---|-----------|-------------------------|
| e list below show                                    | vs the status of | FAF   | SA and DCTA   | G On   | eApp application | ons l | by student | Use col   | lumn filters to | o sort t | lhe da | ta. Mouseove | r the FAFSA Error | Code to review its          | definition.  |                                      |   |           |                         |
| ote: Data is recei                                   | ved from the E   | epart | ment of Educa | ation, | so there may b   | 00 a  | delay in p | osting re | sults           |          |        |              |                   |                             |              |                                      |   |           |                         |
| School Name 👳                                        | First Name       | 1     | Last Name     | Ť      | 1/54             | 5     | DOB        |           | FARMS           |          | CEP    | 2            | Direct Cert ~     | FAFSA<br>Submission<br>Date | FAFSA Status | - FAFSA Erro<br>Code                 |   | FAFSA EFC | - DC TAG<br>OneApp Stat |
| Vashington<br>Mithematics Science<br>echnology PCHS  | denen.           |       |               |        | -                |       |            |           | Para            |          | YES    |              |                   |                             |              | Missi<br>or<br>invol<br>date<br>bitt |   |           |                         |
| Vashington<br>Aathematics Science<br>(echnology PCHS |                  |       |               |        |                  |       |            |           | Paid            |          | YES    |              |                   | 01/03/2016                  | Rejected     | 1215                                 | 7 |           |                         |
| Vashington<br>Nathematics Science<br>Inchrology PCHS |                  |       |               |        | -                |       | ,          |           | Paid            |          | YES    |              | 10/1/2015         |                             |              |                                      |   |           |                         |

### Viewing the FAFSA and DC OneApp Current Weekly Trend

1. From the Programs Menu, select **Federal and Local Student Aid Reporting** then **Current Weekly Trend**.

| Home Library- Reports- Search- | Programs Data Management-                                                                                                    | Related Sites - Help - My                                                                                                    | y Profile - Tools - OPS - R&E                                                                                                    | )- linda callahan Logoff                                                                                                    |
|--------------------------------|----------------------------------------------------------------------------------------------------|----------------------------------------------------------------------------------------------------|----------------------------------------------------------------------------------------------------|----------------------------------------------------------------------------------------------------|
|                                |                                                                                                    |                                                                                                    |                                                                                                    | Search Student                                                                                                    |
| Welcom<br>Educatio<br>spanning | Elementary & Secondary Education<br>Current Roster (uncentified)<br>Nonpublic Attendance<br>Career and Technical Education<br>Direct Certification<br>Postsecondary Feedback Reports<br>UDC Summary<br>UDC-CC Summary<br>Graduation Summary | Consolidated Certification<br>LEA Certification Summary<br>Federal and Local Student Aid<br>Summary<br>Current Year Weekly Trend<br>High School Feedback Reports<br>UDC Summary<br>UDC-CC Summary<br>Graduation Summary | Next Generation Assessments<br>Next Generation Assessments Summary<br>(Reporting Residency Validation<br>Dashboard<br>Extended School Year<br>ESY Schools Management<br>ESY Data Collection and Review<br>ESY Roser Management | Adult Education<br>Dashboard<br>Current Provider Summary<br>DHS<br>DHS Summary<br>TCP Summary<br>Summer School<br>View Rosters |

2. The first graph shows the <u>current school year's</u> weekly application submissions for both FAFSA and DCTAG OneApp. The school year as it applies to application submissions is October thru July. To view the data in a table format, click the table **III** icon.

| NFSA/DCTAG OneApp Weekly Completion                                                                                                    |                |
|----------------------------------------------------------------------------------------------------|----------------|
| Current Year's Weekky Completion                                                                                                    | 2018           |
| The graph below represents the weekly progress of District-wide FAFBA and DCTAG One-App application submissions for the current school year                                                                                                    |                |
| Current Year's Weekly Completion                                                                                                    |                |
| 199                                                                                                    |                |
|                                                                                                    | 1.835 1.838    |
|                                                                                                    | 018 018<br>0 0 |
| 50 11 14 10 15 17 15 10 10 15 10 15 | 21-30 28-30    |
| <ul> <li>STIS IS MATSA — STIS-IS DOTAD OF MADD</li> </ul>                                                                                                    |                |

3. The second graph shows the **previous school year's** weekly application submissions for both FAFSA and DCTAG OneApp. The school year as it applies to application submissions is October thru July. To view the data in a table format, click the table **iii** icon.

| ✓ Last School Year's Weekly Completion                                                                                                    | C III () () 7 X   |
|----------------------------------------------------------------------------------------------------|-------------------|
| The graph below represents the weekly progress of District-wide FAFSA and DCTAG OneApp application submissions for the last school year                                                                                                    |                   |
| Last School Year's Weekly Completion                                                                                                    |                   |
| 2,500                                                                                                    |                   |
| 2,000 1997 1489 1489 1489 1489 1489 1489 1489 1487 1489 1487 1489 1487 1489 1487 1489 1487 1489 1487 1489 1487 1489 1487 1489 1487 1489 1487 1489 1487 1489 1487 1489 1487 1489 1487 1489 1487 1489 1487 1489 1487 1489 1487 1489 1487 1487 1487 1487 1487 1487 1487 1487                                                                                                    | 0 0 0             |
|                                                                                                    | 017 018 018       |
|                                                                                                    | -0-0-0            |
|                                                                                                    |                   |
| 7 CHE HIGH STORE SECHE KNow THAN TENNY TENNY TEN | 14-04 21-04 28-04 |
|                                                                                                    | •                 |

District of Columbia Office of the State Superintendent of Education